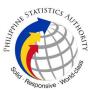

## INFRASTRUCTURE AND SYSTEM MANAGEMENT DIVISION

1. Request for Account Creation, Updating, Reactivation, Deactivation and Password Reset for PhilSys Accounts (Digital Card Service, Matrix System, PhilSys Cloud)

In order to access their authorized systems (e.g., Digital Card Service, Matrix, and PhilSys Cloud), the Philippine Statistics Authority Central Office and Field Offices authorized personnel shall request credentials from the Infrastructure and System Management Division (ISMD) through the submission of an approved PhilSys Account Request Form.

## **Digital Card Service**

The Digital Card Service is used for downloading the ePhilID cards This ePhilID refers to the digital version of the PhilID printed on a piece of paper (printed ePhilID) or may be stored in the PhilID holder's mobile device.

## **Matrix**

Matrix System or the Matrix is an open-source web-based project management and issue tracking tool that allows users to manage multiple projects and associated sub projects through PhilSys tracking system.

## **PhilSys Cloud**

The PhilSys cloud is used for file sharing and as a repository of documents.

a. Request for Account Creation, Updating, and Reactivation for PhilSys Accounts (Digital Card Service, Matrix System, PhilSys Cloud)

| Office or Division:       | Infrastructure and Systems Management Division |                 |  |  |
|---------------------------|------------------------------------------------|-----------------|--|--|
| Classification:           | Complex                                        |                 |  |  |
| Type of Transaction:      | G2G – Government to Government                 |                 |  |  |
| Who may avail:            | PhilSys Registry Office                        |                 |  |  |
| CHECKLIST OF REQUIREMENTS |                                                | WHERE TO SECURE |  |  |
| CHECKLIST OF RE           | QUIREMENTS                                     | WHERE TO SECURE |  |  |

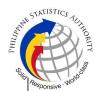

- c. Account Reactivation
- d. Account Deactivation
- II. Account Holder Information
  - a. Last Name
  - b. First Name
  - c. Middle Name
  - d. Suffix
  - e. Designation
  - f. Province/Region
  - g. Office/Company
  - h. Unit/Division/Service
  - i. Employee ID No.
  - j. Contact No.
  - k. Email Address
  - I. Employment Status:
    - 1. COSW
    - 2. Regular
    - 3. External/Non-PSA
  - III. Selection of Required Access
    - a. PhilSys Information System Account
    - b. System name
      - 1. Digital Card Service
      - 2. Matrix System
      - 3. PhilSys Cloud
    - c. Project name/Folder name
    - d. Purpose of account
- 2. Accomplished ePARF

ePARF link.

| CLIENT STEPS                                                               | AGENCY ACTIONS                                      | FEES<br>TO BE<br>PAID | PROCESSING<br>TIME | PERSON<br>RESPONSIBLE                          |
|----------------------------------------------------------------------------|-----------------------------------------------------|-----------------------|--------------------|------------------------------------------------|
| 1. Submit the filled-out ePARF (Google Form) and upload the approved PARF. | 1.1. Monitor responses in the Google Form link.     | None                  | 5 minutes          | Computer<br>Maintenance<br>Technologist I      |
| None                                                                       | 1.2. Print the approved PARF.                       | None                  | 1 minute           | Computer<br>Maintenance<br>Technologist I      |
| None                                                                       | 1.3. Check the completeness and assess the accuracy | None                  | 3 minutes          | Information<br>Systems Analyst<br>II/ Computer |

24

|                                           | of the information in the PARF.  Note: If the information is incorrect and/or incomplete, return the PARF to the requestor for correction/ completion.                        |      |            | Maintenance<br>Technologist II                                            |
|-------------------------------------------|----------------------------------------------------------------------------------------------------|------|------------|---------------------------------------------------------------------------|
| None                                      | 1.4. Endorse the PARF to the Division Chief.                                                                                                    | None | 1 minute   | Administrative<br>Assistant                                               |
| None                                      | 1.5. Approve/ disapprove the received PARF and return the form to the AA for dissemination.  Note: If the request is disapproved, return the form to the requestor via email. | None | 4 minutes  | Information<br>Technology<br>Officer II/III                               |
| None                                      | 1.6. Distribute the approved PARF to designated personnel for appropriate action.                                                                                             | None | 1 minute   | Administrative<br>Assistant                                               |
| None                                      | 1.7. Provide the corresponding action (i.e., account creation, updating of information and reactivation).                                                                     | None | 10 minutes | Computer Maintenance Technologist II/I / Information Systems Analyst II/I |
| None                                      | 1.8. Send the login credentials to the email address provided in the PARF.  For Matrix: Sending of login credentials is system automated.                                     | None | 5 minutes  | Computer<br>Maintenance<br>Technologist I                                 |
| 2. Receive the credentials and access the | 2.1. Record the action taken, username, and the processor's name,                                                                                                    | None | 5 minutes  | Computer<br>Maintenance<br>Technologist I/<br>Information                 |

| TOTAL:                          |                                                      | None | 35 m | inutes          |
|---------------------------------|------------------------------------------------------|------|------|-----------------|
| system using their credentials. | signature, and date in<br>Section IV of the<br>PARF. |      |      | Systems Analyst |